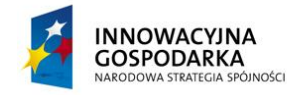

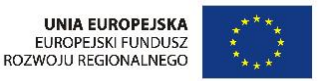

Warszawa, 14 października 2013 r.

#### **ZAPYTANIE OFERTOWE**

**Dostarczenie oraz wdrożenie systemu informatycznego pozwalającego na budowanie, dostarczanie, kategoryzowanie, przechowywanie oraz prezentację aplikacji usługowych dla chmury Oktawave** 

## **I Zamawiający:**

K2 Internet S.A. Ul. Domaniewska 44a 02-672 Warszawa NIP: 951 19 83 801 REGON: 016378720 KRS: 0000059690

Osoba do kontaktu w sprawie zapytania: Maciej Kuźniar Dyrektor Zarządzający Centrum Usług Internetowych [maciej.kuzniar@k2.pl](mailto:maciej.kuzniar@k2.pl) tel. +48 693 061 491

Zamówienie złożone zostanie na potrzeby realizacji projektu: "Optymalizacja działalności K2 i Partnerów dzięki automatyzacji procesów zarządzania usługami, aplikacjami, interfejsem i dokumentacją finansową" współfinansowanego ze środków unijnych w ramach: Programu Operacyjnego Innowacyjna Gospodarka Działanie 8.2 Wspieranie elektronicznego biznesu typu B2B

Umowa o dofinansowanie numer UDA-POIG.08.02.00-14-225/12-00

## **II Opis przedmiotu zamówienia:**

Zwracamy się z prośbą o przedstawienie oferty handlowej na dostarczenie systemu informatycznego pozwalającego Partnerom Oktawave na budowanie, dostarczanie, kategoryzowanie, przechowywanie oraz prezentację klientom oraz partnerom, aplikacji usługowych w chmurze Oktawave, posiadającego wymienione poniżej oraz w tabeli numer 1 cechy oraz funkcjonalności:

### **A Specyfikacja techniczna:**

Główne cechy oraz interfejsy Systemu katalogu aplikacji:

- 1) Panel Administratora pozwalający na:
	- a. Tworzenie i zarządzanie Użytkownikami tj .
- i. ISV (Independent Software Vendors)
- ii. Partnerzy,

w tym na tworzenie i zarządzanie rolami, uprawnieniami oraz przestrzeniami roboczymi.

- b. Dostęp do systemu statystycznego.
- c. Udostępnianie bazowych systemów operacyjnych oraz określanie ich podstawowych profili konfiguracyjnych.
- d. Definiowanie i zarządzaniem katalogami projektów.
- 2) Panel Użytkownika pozwalający na:
	- a. Tworzenie oraz zarządzanie aplikacjami.
	- b. Przechowywanie utworzonych aplikacji.
	- c. Publikacje utworzonych aplikacji do publicznego katalogu aplikacji.
	- d. Definiowanie przestrzeni pracy (Workspaces) także z możliwością jej współdzielenia.
	- e. Zarządzanie prywatną biblioteką aplikacji.
	- f. Zarządzanie prywatną biblioteką oprogramowania (w formie pakietów instalacyjnych).
- 3) Publicznie dostępny panel klienta katalogu aplikacji pozwalający na:
	- a. Swobodne nawigowania po katalogu opublikowanych aplikacji za pomocą kategorii oraz wyszukiwarki.
	- b. Wybór aplikacji, jej zamówienie oraz uruchomienie procesu inicjalizacji aplikacji w chmurze obliczeniowej.
	- c. Komentowanie oraz ocenianie poszczególnych aplikacji dostępnych publicznie.
- 4) System będzie komunikował się z chmurą obliczeniową Oktawave za pomocą API dostępnego pod adresem [http://docs.oktawave.com/api/v1.0/.](http://docs.oktawave.com/api/v1.0/)
- 5) System będzie posiadał mechanizm przekazania opłat za aplikację do systemu billingowego chmury.
- 6) Poza interfejsem komunikacyjnymi (API) system będzie działał niezależnie od chmury obliczeniowej.
- 7) System będzie posiadał mechanizm autoryzacji SSO bazujący na katalogu klientów Oktawave.
- 8) System będzie posiadał interfejsy graficzne zgodne z szablonami Oktawave.
- 9) Dostawca będzie świadczył wsparcie dla dostarczonego Systemu przez 36 miesięcy. Wartość wsparcia zostanie zawarta w całościowej wycenie oferty.
- 10)Dostawca obejmie System gwarancją 36 miesięcy. Wartość gwarancji zostanie zawarta w całościowej wycenie oferty.

## Tabela nr. 1

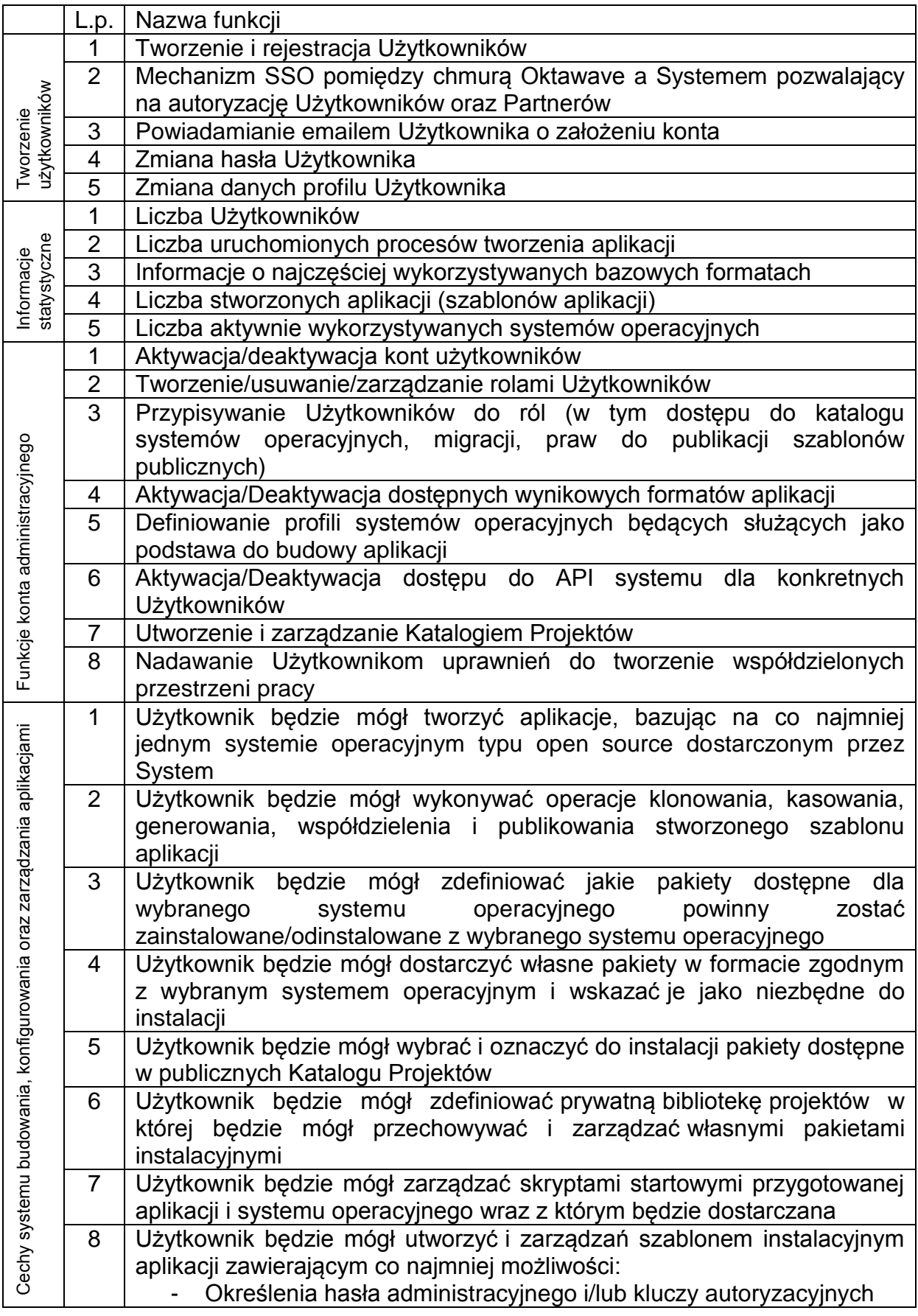

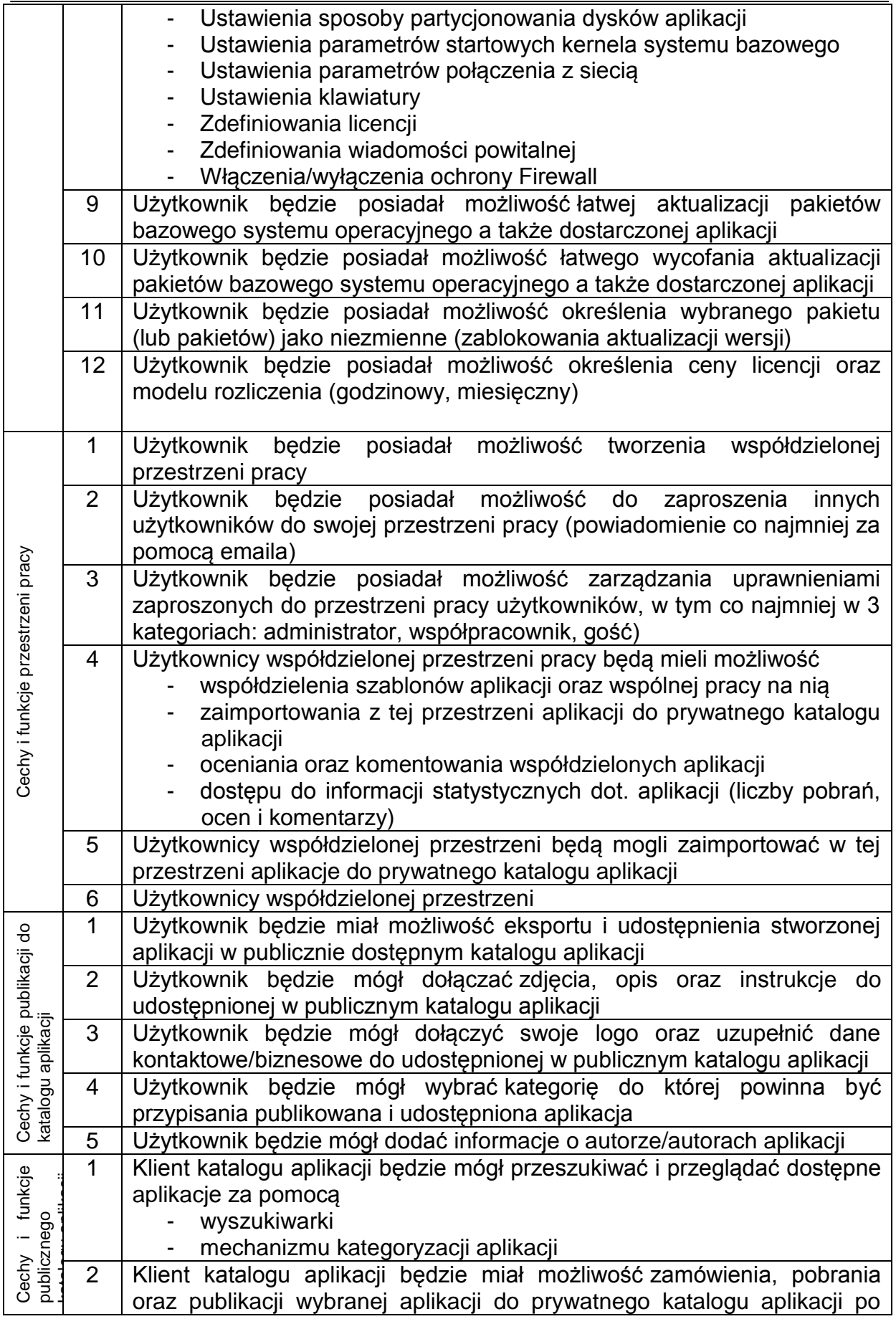

Projekt jest współfinansowany ze środków Europejskiego Funduszu Rozwoju Regionalnego w ramach Programu Operacyjnego Innowacyjna Gospodarka

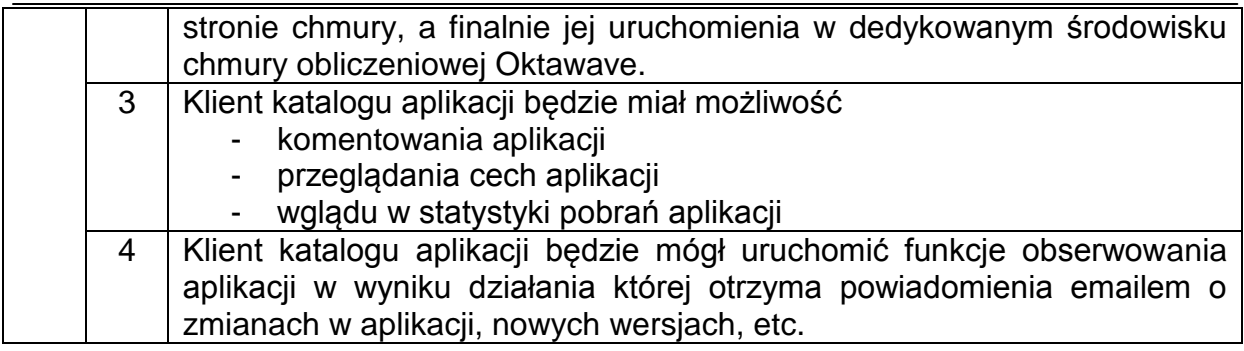

Ponadto: oprogramowanie modułu pozwoli na wdrożenie technologii automatyzującej proces zarządzania aplikacjami dostarczanymi przez Partnerów do chmury Oktawave i odwrotnie – dostarczanymi przez Spółkę Partnerom w chmurze Oktawave. Idea polega na tym, aby udostępnić Partnerom narzędzie pozwalające na tworzenie własnych aplikacji, ich instalację na środowisku chmurowym Oktawave, a następnie na udostępnianiu aplikacji jako własnych usług użytkownikom końcowym oraz rozliczanie za korzystanie z aplikacji.

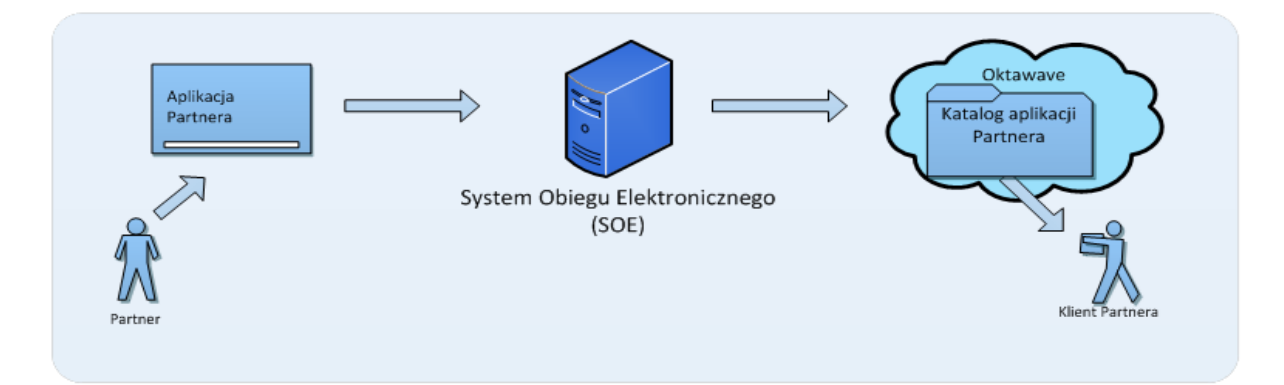

Wdrożenie funkcjonalności modułu pozwoli udostępnić partnerom Oktawave narzędzia pozwalających na tworzenie własnych aplikacji w środowisku chmury obliczeniowej Oktawave, ich instalację na środowisku chmurowym Oktawave i sprzedaż w systemie SaaS (Software as a Service). Ponadto każdemu z Partnerów udostępnione zostanie oprogramowanie do zarządzania dostępem do aplikacji dla klientów oraz do prowadzenia rozliczeń za sprzedane usługi (udostępnione aplikacje), tj. wdrożone zostaną mechanizmy licencjowania aplikacji.

Rolą modułu będzie stworzenie "miejsca w sieci" posiadającego zdolność gromadzenia aplikacji, weryfikacji ich poprawności oraz dystrybucji pomiędzy Partnerami Oktawave oraz ich klientami. Funkcjonalność może być porównana do księgarni, w której można dokonać wyboru aplikacji z szeregu dostępnych oraz uruchomić w infrastrukturze Oktawave. Istotne jest to, że Partner samodzielnie będzie miał możliwość importu oraz zarządzania aplikacjami, które będzie dystrybuował dalej wśród swoich klientów.

Zasadniczo moduł będzie składał się z czterech elementów:

- 1. Interfejsu web pozwalającego przeglądać katalog aplikacji dostarczonych przez Partnerów
- 2. Mechanizmu tworzenia instalacyjnej paczki aplikacyjnej
- 3. Mechanizmu obsługi katalogu aplikacji uwzględniającego silnik wyszukiwarki, mechanizmy oceny przydatności aplikacji
- 4. Mechanizmu importu oraz uruchomiania wskazanej paczki instalacyjnej w chmurze Oktawave

Obecnie na świecie istnieją rozwiązania podobne do opisywanego, ale dotyczące rynku aplikacji mobilnych (Apple Store, Google Play, etc). Opisywany moduł integruje warstwę SaaS z IaaS (Infrastructure as a Service), umożliwiając dostarczanie również dedykowanych aplikacji działających na odrębnej izolowanej infrastrukturze dedykowanej jednemu Partnerowi i jego klientom, uniezależniając aplikację od środowiska uruchomieniowego.

## **B Pozostałe istotne informacje**:

- 1. Przewidywany maksymalny termin realizacji zamówienia: 01.11.2013 30.04.2013 (6 miesięcy). Przystępując do postępowania ofertowego Oferent deklaruje możliwość realizacji zamówienia w podanym terminie.
- 2. Zakładana pracochłonność realizacji zamówienia to 12 950 roboczogodzin.
- 3. Przy czym Zamawiający przyjmuje, iż do prawidłowej realizacji zamówienia konieczne jest zaangażowanie w projekt poszczególnych specjalistów według poniższego zestawienia:
	- *A) programiści – nie więcej niż 60 % łącznej liczby dostępnych godzin*
	- *B) web-developerzy – nie więcej niż 15 % łącznej liczby dostępnych godzin*
	- *C) testerzy – nie więcej niż 12 % łącznej liczby dostępnych godzin*
	- *D) programiści baz danych – nie więcej niż 8 % łącznej liczby dostępnych godzin*
	- *E) Analitycy – nie więcej niż 4 % łącznej liczby dostępnych godzin*
	- *F) Architekci – nie więcej niż 1 % łącznej liczby dostępnych godzin*

*Przy czym od zaangażowania każdego rodzaju w/w zasobów dopuszczalne jest 5% odchylenia.*

## **III Opis sposobu przygotowania oferty:**

Oferta musi zawierać:

- 1. dane Oferenta:
	- a) pełną nazwę oraz adres pocztowy,
	- b) numer wpisu do KRS lub innego właściwego rejestru (z podaniem rejestru),
	- c) adres poczty elektronicznej oraz numer telefonu osoby kontaktowej;
- 2. datę sporządzenia oraz termin ważności oferty (co najmniej do 30.10.2013),
- 3. całkowitą cenę netto i brutto za zrealizowanie zamówienia, będącą iloczynem uśrednionej stawki godzinowej oraz 12 950 godzin koniecznych do zrealizowania zamówienia
- 4. listę zasobów dedykowanych do realizacji zamówienia, w postaci tabeli uwzględniającej zaangażowanie (w godzinach) programistów, testerów, programistów baz danych, analityków oraz architektów systemu w okresie 01.11.2013 – 30.04.2014 (6 miesięcy)
- 5. listę i opis zrealizowanych projektów (z podaniem okresu realizacji) preferowane projekty o podobnej skali (doświadczenie),
- 6. warunki i termin płatności,
- 7. maksymalny czas potrzebny do realizacji zamówienia, jeżeli krótszy niż zakładany przez Zamawiającego,
- 8. oświadczenie Oferenta o braku powiązań osobowych lub kapitałowych z Zamawiającym w rozumieniu przepisów art. 6c ust. 2 ustawy z dnia 9 listopada 2000 r. o utworzeniu Polskiej Agencji Rozwoju Przedsiębiorczości (Dz.U. z 2007r., Nr 42, poz. 275, z późn. zm.),
- 9. oświadczenie Oferenta o nie znajdowaniu się w stanie upadłości ani, że nie toczy się wobec niego postępowanie dotyczące upadłości,
- 10.podpis osoby lub osób uprawnionych do reprezentowania Oferenta.

# **IV Kryteria wyboru ofert:**

Wybór najkorzystniejszej oferty nastąpi w oparciu o następujące kryteria:

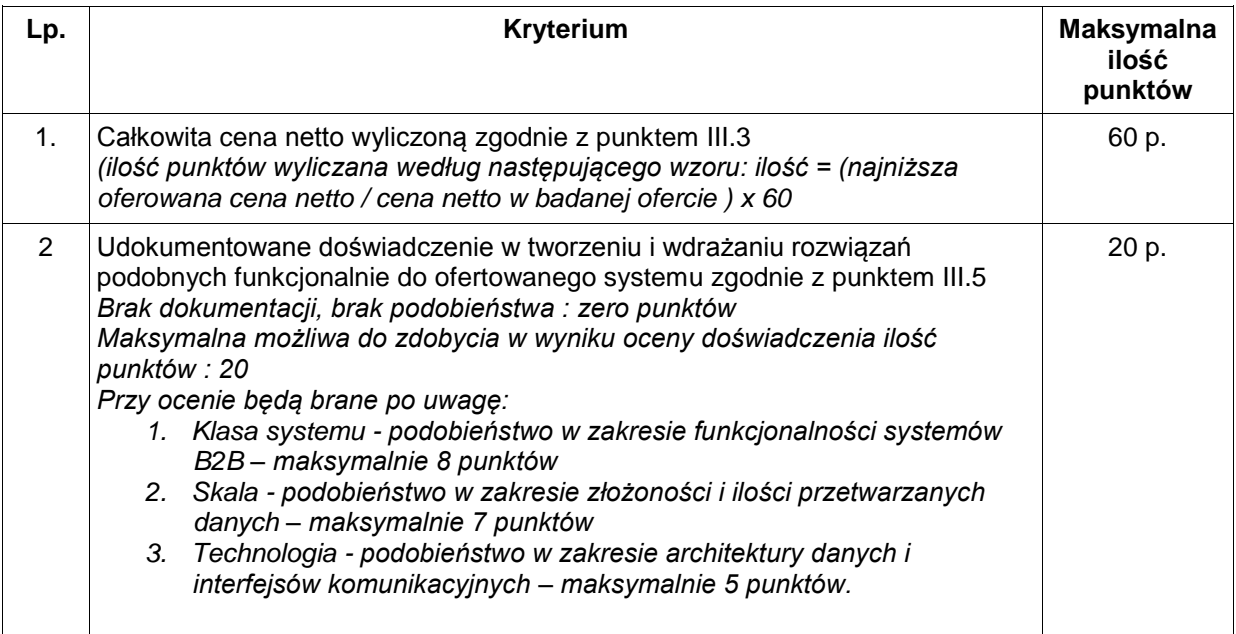

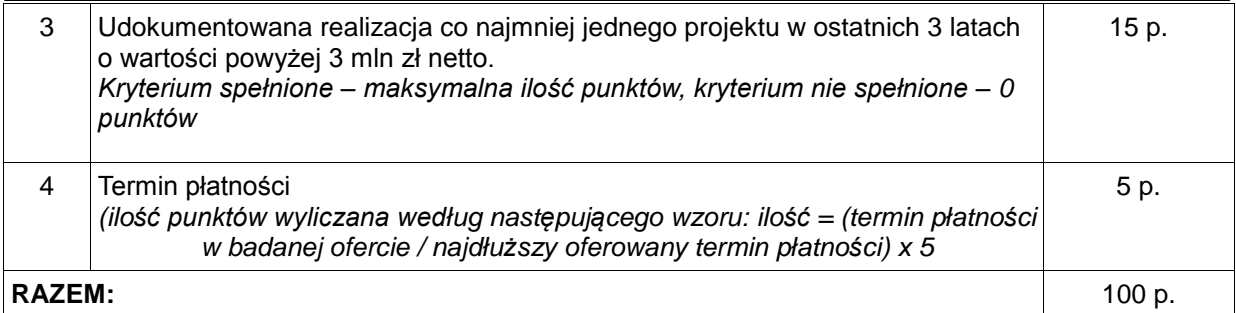

- 1. Na życzenie Zamawiającego Oferent jest zobowiązany przedstawić dokumenty poświadczające spełnienie kryteriów z powyższej tabeli.
- 2. Ilość otrzymanych punktów obliczana będzie wg następującego wzoru:

**Ilość punktów = (1) + (2) + (3) + (4)**

- 3. Za ofertę najkorzystniejszą uznana zostanie oferta, która uzyska najwyższą ilość punktów
- 4. Zamawiający po dokonaniu oceny ofert zaproponuje Oferentowi, który uzyskał największą liczbę punktów, zawarcie umowy na dostarczenie wyspecyfikowanego zamówienia. W przypadku nie zaakceptowania przez Oferenta umowy w wersji proponowanej przez Zamawiającego, Zamawiający zastrzega sobie prawo do odrzucenia oferty oraz złożenia propozycji zawarcia umowy Oferentowi, który złożył ofertę kolejną co do liczby punktów.

## **V Zastrzeżenia:**

- 1. Zamawiający nie dopuszcza składania ofert wariantowych ani częściowych co oznacza, że każda oferta musi spełniać 100 % założeń funkcjonalnych opisanych w niniejszym dokumencie.
- 2. Zamawiający zastrzega sobie prawo nierozpatrywania ofert złożonych niegodnie z niniejszym zapytaniem.
- 3. Zamawiający może w dowolnej chwili odwołać lub zmienić treść Zapytania ofertowego. Zamawiający poinformuje stosowne strony o powyższym fakcie za pośrednictwem tożsamego kanału dystrybucji zaproszenia.

### **Oferta może być złożona**:

- 1. w formie elektronicznej na adres: [maciej.kuzniar@k2.pl,](mailto:maciej.kuzniar@k2.pl)
- 2. w formie tradycyjnej w biurze K2 Internet S.A.: ul. Domaniewska 44a, 02-672 Warszawa.

### **Termin składania ofert mija dnia 18 października 2013r o godz. 17:00.**

Decyduje data i czas dostarczenia oferty pod wskazany powyżej adres.

Niniejsze zapytanie ofertowe przesłano do potencjalnych dostawców oraz zamieszczono: na stronie www K2 Internet S.A.: www.k2.pl/inwestorzy w siedzibie K2 Internet S.A.: ul. Domaniewska 44a, 02-672 Warszawa

**Janusz Żebrowski**

**Prezes Zarządu**